# MYHEALTH – MANAGING CLIPBOARD FORMS

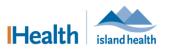

QUICK REFERENCE GUIDE

| Applies to: | Island Health patients who have active MyHealth patient portal accounts.                                       |
|-------------|----------------------------------------------------------------------------------------------------|
| Purpose:    | To learn how to access, review and complete your clipboard forms through your MyHealth patient portal account. |

The clipboard function within MyHealth lets you review and enter information about your health before your next appointment, including any concerns about your visit and health.

The following functions are available within MyHealth (click each link to take you to that section of this document):

- <u>Viewing Clipboard Forms</u>
- <u>Completing Clipboard Forms</u>
- <u>Reviewing and Submitting a Clipboard Form</u>
- <u>Reviewing a Completed Clipboard Form</u>

# **Viewing Clipboard Forms**

There are three ways to view and manage clipboard forms through your MyHealth account:

- From Appointments
- From the MyHealth home page
- From Messages

### To view clipboard forms from Appointments:

1. From your **MyHealth Dashboard** menu, click **Appointments** and then select **View Upcoming Appointments**.

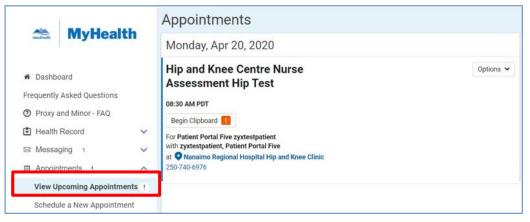

2. In the **Appointments** section, click **Begin Clipboard** to open the clipboard for this appointment.

**Note:** If any upcoming appointments have a clipboard associated with it, an exclamation mark (!) appears beside the menu and a **Begin Clipboard** button appears in the appointment details.

| Maintained by: | Island Health | Version Date: | 30-Apr-2020 | Page 1 of 6 |
|----------------|---------------|---------------|-------------|-------------|
|----------------|---------------|---------------|-------------|-------------|

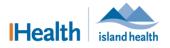

#### To view clipboard forms from the MyHealth home page:

1. From the **MyHealth** home page, click the notification card that shows there is a clipboard(s) to complete.

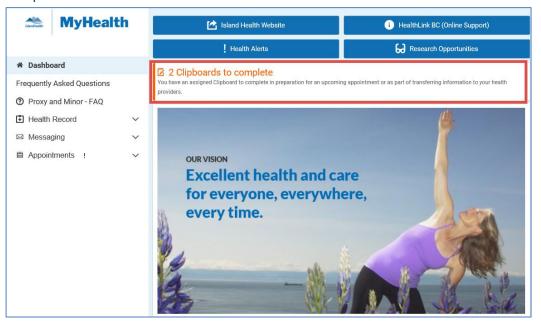

2. When the Clipboards window appears, click Clipboards and then Clipboard List.

|                            | Clipboards                                                        |
|----------------------------|-------------------------------------------------------------------|
| MyHealth                   | Viewing health record for     PatientPortalMaleOne Zyxtestpatient |
| 希 Dashboard                | Available                                                         |
| Frequently Asked Questions | Assigned Clipboards                                               |
| Health Record              | PAC Pre-Surgical Screener Date received: Feb 18, 2020 Take Now 1  |
| ⊠ Messaging 8 ∿            |                                                                   |
| Appointments               |                                                                   |
| Clipboards                 |                                                                   |
| Clipboard List             |                                                                   |
|                            |                                                                   |

3. Under Available, click Take Now to open the Clipboards page.

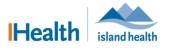

### To view clipboard forms from Messages:

1. Go to your MyHealth Dashboard menu, click **Messaging** and then select **Inbox** to see the new clipboard notification message.

|                                                      | Inbox                                                                                                    |                              |
|------------------------------------------------------|----------------------------------------------------------------------------------------------------|------------------------------|
| MyHealth                                             | Send a message                                                                                              | Arrange by 🗸                 |
| 🖨 Dashboard                                          | Test Submission of Clipboard<br>Test, CF Clinical Nurse → PatientPortalMaleOne Zyxtestpatient               | Feb 24, 2020<br>09:23 AM PST |
| Frequently Asked Questions ⑦ Proxy and Minor - FAQ   | Please fill out Clipboard for your Surgery<br>Test, CF Clinical Nurse → PatientPortalMaleOne Zyxtestpatient | Feb 21, 2020<br>01:44 PM PST |
| Health Record     Messaging 14                       | No subject<br>Test, CF Clinical Nurse → PatientPortalMaleOne Zyxtestpatient                                 | Feb 21, 2020<br>11:04 AM PST |
| 년 Inbox 14                                           | PHSA Result<br>Primary Care Provider Test → PatientPortalMaleOne Zyxtestpatient                             | Feb 20, 2020<br>02:48 PM PST |
| <ul> <li>■ Trash</li> <li>■ Appointments </li> </ul> | No subject<br>Test, CF Clinical Nurse → PatientPortalMaleOne Zyxtestpatient                                 | Feb 19, 2020<br>11:03 AM PST |
|                                                      | Test<br>Test, CF Clinical Nurse → PatientPortalFemaleOne Zyxtestpatient                                     | Feb 18, 2020<br>03:41 PM PST |

Note: A clipboard only shows here if it was not linked to an upcoming appointment.

2. Click the link that appears in the message to take you to the **Clipboard** page.

| <ul> <li>Please fill out Clipboard for your Surgery</li> </ul>                                                                                                    |
|----------------------------------------------------------------------------------------------------|
| Forward                                                                                                    |
| Thank you for your message. If you have further questions about your care, please start a new message.                                                                          |
| From: Test, CF Clinical Nurse<br>To: Zyxtestpatient, PatientPortalMaleOne                                                                                                    |
| Sent: 21-February-2020 13:44:12 PST                                                                                                    |
| Subject: Please fill out Clipboard for your Surgery                                                                                                    |
| Please click the link to complete the form(s) listed below:                                                                                                    |
| - PAC Pre-Surgical Screener<br>https://vihatest2.patientoortal.ca.healtheintent.com/clipboards/millennium-persons/29551084/encounter_events/UH55724g2/clipboard-types/Px8Jp27D3 |
|                                                                                                    |

# **Completing Clipboard Forms**

**Clipboard forms** contains a list of questions that help your health care team achieve best outcomes for your health and care.

## To open a Clipboard form:

1. Click the **Begin** button.

| Maintained by: | Island Health | Version Date: | 30-Apr-2020 | Page 3 of 6 |
|----------------|---------------|---------------|-------------|-------------|
|                |               |               |             |             |

# MYHEALTH – MANAGING CLIPBOARD FORMS

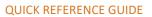

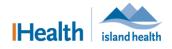

| Overview                                                                                                    |
|----------------------------------------------------------------------------------------------------|
| Back to Clipboard List Page                                                                                                    |
| Hip and Knee Centre Nurse Assessment Knee<br>Monday, Apr 20, 2020 at 09:45 AM RDT                                                                                           |
| Monday, Apr 20, 2020 at 09:45 AM PDT<br>For Patient Portal Five zyxtestpatient with zyxtestpatient, Patient Portal Five at Nanaimo Regional<br>Hospital Hip and Knee Clinic |
| Pre-Surgical Screening Questionnaire                                                                                                    |
| This is the Section Description (what goes in here)                                                                                                    |
| Begin                                                                                                    |

#### Note: To go back to the Clipboard List, click Back to Clipboard List Page.

#### To complete a clipboard form:

- 1. Click the drop-down arrow to the right of each question and select the best answer that appears for each question.
  - If an appropriate answer does not appear on the list, you can type to search.
- 2. Once you have completed all the questions, click Next.

| lick to view the list, or type to search.                                                                                                    |                                                            |    |
|----------------------------------------------------------------------------------------------------|------------------------------------------------------------|----|
| 2 ave you been hospitalized in the past 12 months? Yes  Kedical Specialists Involved in Care? Kedical Specialists Involved in Care? Yes  Kedical Specialists involved in your care? Yes  Kedical Specialists currently involved in your care: Kedical Specialists currently involved in your care: Kedical Specialists x Kedical Specialists currently involved in your care: Kedical Specialists x Kedical Specialists x Kedical Specialist x Kedical Specialist x Kedical Specia | e list, or type to search.                                 |    |
| 2 ave you been hospitalized in the past 12 months? Yes  Kedical Specialists Involved in Care? Kedical Specialists Involved in Care? Yes  Kedical Specialists involved in your care? Yes  Kedical Specialists currently involved in your care: Kedical Specialists currently involved in your care: Kedical Specialists x Kedical Specialists currently involved in your care: Kedical Specialists x Kedical Specialists x Kedical Specialist x Kedical Specialist x Kedical Specia | ears have you been in remission?                           |    |
| Yes     ×       tick to view the list, or type to search.     *       tedical Specialists Involved in Care?     *       Yes     ×       tick to view the list, or type to search.     *       Please select the medical specialists currently involved in your care:     *       Cardiologist (Heart Specialist)     ×                                                                                                    | ,,                                                         |    |
| Yes     ×       tick to view the list, or type to search.     *       tedical Specialists Involved in Care?     *       Yes     ×       tick to view the list, or type to search.     *       Please select the medical specialists currently involved in your care:     *       Cardiologist (Heart Specialist)     ×                                                                                                    |                                                            |    |
| Yes       ×         tick to view the list, or type to search.       ×         to you have medical specialists involved in your care?       ×         Yes       ×         tick to view the list, or type to search.       ×         Please select the medical specialists currently involved in your care:       ×         Cardiologist (Heart Specialist)       ×                                                                                                    | n hospitalized in the past 12 months?                      |    |
| Medical Specialists Involved in Care?         No you have medical specialists involved in your care?         Yes       ×         tick to view the list, or type to search.         Please select the medical specialists currently involved in your care:         Cardiologist (Heart Specialist)         x                                                                                                    | x                                                          | ~  |
| to you have medical specialists involved in your care? Yes x lick to view the list, or type to search. Please select the medical specialists currently involved in your care: Cardiologist (Heart Specialist) x                                                                                                    | e list, or type to search.                                 |    |
| Yes x<br>fick to view the list, or type to search.<br>Please select the medical specialists currently involved in your care:<br>Cardiologist (Heart Specialist) x                                                                                                    | sialists Involved in Care?                                 |    |
| The ase select the medical specialists currently involved in your care: Cardiologist (Heart Specialist)                                                                                                    | medical specialists involved in your care?                 |    |
| Please select the medical specialists currently involved in your care:<br>Cardiologist (Heart Specialist) x                                                                                                    | x                                                          | ~  |
| Cardiologist (Heart Specialist) X                                                                                                    | e list, or type to search.                                 |    |
| Cardiologist (Heart Specialist) X                                                                                                    |                                                            |    |
|                                                                                                    | t the medical specialists currently involved in your care: |    |
| lick to view the list, or type to search.                                                                                                    | t (Heart Specialist) 🗙                                     | ~  |
|                                                                                                    | e list, or type to search.                                 |    |
|                                                                                                    |                                                            |    |
| Previous                                                                                                    |                                                            | ex |

- You must answer all of the mandatory questions (those marked with a red asterisk \*) before you can go to the next page.
- If you exit while completing the form, you can always go back to the unfinished page. MyHealth will save the information that you have already entered.

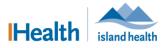

## To go back to the Clipboard List:

1. Click **Continue** to go back to the unfinished page.

| •                                                               |           |                          | 1 0        |
|-----------------------------------------------------------------|-----------|--------------------------|------------|
| Clipboards                                                      |           |                          |            |
| Viewing health record for     Patient Portal Three zyxtestpatie | ent       |                          | ~          |
|                                                                 | Available | Completed                |            |
| As                                                              | signed    | Clipboards               |            |
| Pre-Surgical Screening Questionn                                | aire Date | e received: Apr 14, 2020 | Continue ! |
|                                                                 |           |                          |            |

# **Reviewing and Submitting a Clipboard Form**

The **Review and Submit** page is the last page of every clipboard; you can review and edit answers before you submit the clipboard.

## To review and submit a clipboard form:

- 1. Click the **right-pointing arrow** to see more details in each section.
- 2. Click Edit to make changes to information you entered.
- 3. Click **Submit Answers** after you finish looking at all the sections.

| Review and Submit                       |      |
|-----------------------------------------|------|
| For Patient Portal Three zyxtestpatient |      |
| Submit Answers                          |      |
| Review Answers                          |      |
| Pre-Surgical Screening Questionnaire    | Edit |
| Submit Answers                          |      |

# **Reviewing a Completed Clipboard Form**

There are two ways to review a completed clipboard form from the Dashboard, after submission.

### **Option I:**

1. From the **Dashboard** menu, click **Clipboards**, and then select **Clipboard List** and click **Completed**.

| Maintained by: Island Health | Version Date: | 30-Apr-2020 | Page 5 of 6 |
|------------------------------|---------------|-------------|-------------|
|------------------------------|---------------|-------------|-------------|

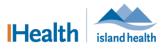

• A list of already completed clipboards displays.

|                            |        | Clipboards                                                        |                              |                        |  |
|----------------------------|--------|-------------------------------------------------------------------|------------------------------|------------------------|--|
| МуНеа                      | lth    | Viewing health record for     PatientPortalMaleOne Zystestpatient |                              |                        |  |
| 希 Dashboard                |        |                                                                   | Available Completed          |                        |  |
| Frequently Asked Questions | 3      |                                                                   | Completed Clipboards         |                        |  |
| E Health Record            | $\sim$ | PAC Pre-Surgical Screener                                         | Date Completed: Feb 07, 2020 | Review                 |  |
| Messaging 8                | $\sim$ | PAC Pre-Surgical Screener                                         | Date Completed: Feb 07, 2020 | ( more than the second |  |
| Appointments               | ~      | i Ao i le odigiou obreenei                                        | but completes i to officie   | Review                 |  |

• Click **Review** to look at a completed clipboard.

#### **Option II:**

1. From the **Dashboard** menu, click **Messaging** and then **Inbox**, and then click the clipboard message you want to look at.

|                            | Inbox                                                                     |              |  |
|----------------------------|---------------------------------------------------------------------------|--------------|--|
| MyHealth                   | Send a message                                                            | Arrange by 🐱 |  |
|                            | Test Submission of Clipboard                                              | Feb 24, 2020 |  |
| 🖀 Dashboard                | Test, CF Clinical Nurse $\rightarrow$ PatientPortalMaleOne Zyxtestpatient | 09:23 AM PST |  |
| Frequently Asked Questions | Please fill out Clipboard for your Surgery                                | Feb 21, 2020 |  |
| ⑦ Proxy and Minor - FAQ    | Test, CF Clinical Nurse $\rightarrow$ PatientPortalMaleOne Zyxtestpatient | 01:44 PM PST |  |
| Health Record              | No subject                                                                | Feb 21, 2020 |  |
| ⊠ Messaging 14 ∧           | Test, CF Clinical Nurse $\rightarrow$ PatientPortalMaleOne Zyxtestpatient | 11:04 AM PST |  |
| 🕅 Inbox 14                 | PHSA Result                                                               | Feb 20, 2020 |  |
|                            | Primary Care Provider Test → PatientPortalMaleOne Zyxtestpatient          | 02:48 PM PST |  |

2. Click the link provided in the message.

| Please fill out Clipboard for your Surgery                                                                                                    |
|----------------------------------------------------------------------------------------------------|
| Forward Trash                                                                                                    |
| Thank you for your message. If you have further questions about your care, please start a new message.                                                                                                    |
| From: Test, CF Clinical Nurse<br>To: Zyxtestpatient, PatientPortalMaleOne<br>Sent: 21-February-2020 13:44:12 PST<br>Subject: Please fill out Clipboard for your Surgery                                                                         |
| Please click the link to complete the form(s) listed below:<br>- PAC Pre-Surgical Screener<br>https://vihatest2.patientoortal.ca.healtheintent.com/clipboards/millennium-persons/29551084/encounter_events/UH55724o2/clipboard-types/Px8Jb27D81 |

• The completed clipboard opens.